**Dirll** 

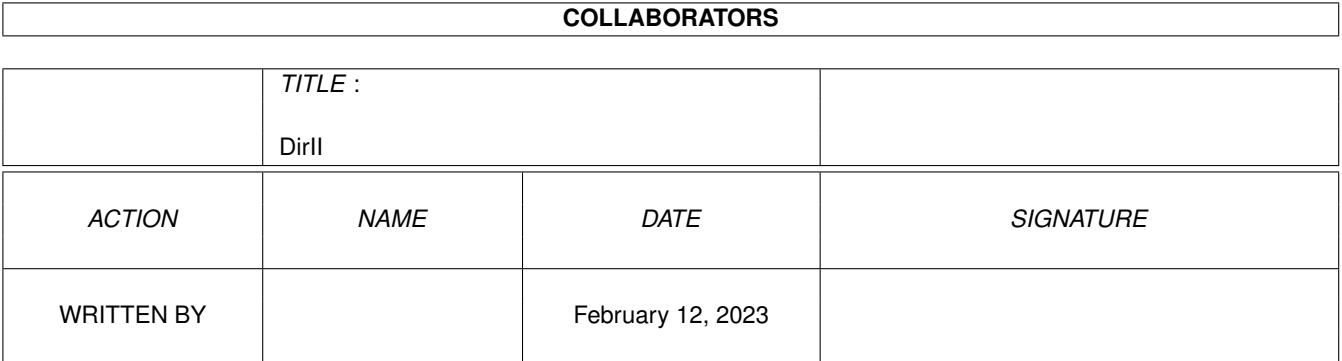

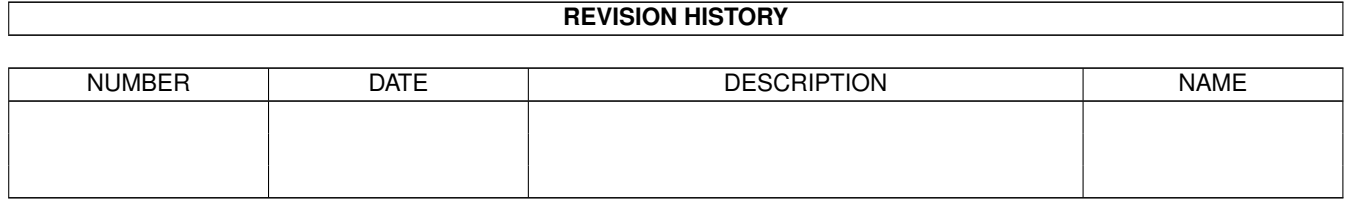

# **Contents**

#### 1 DirII

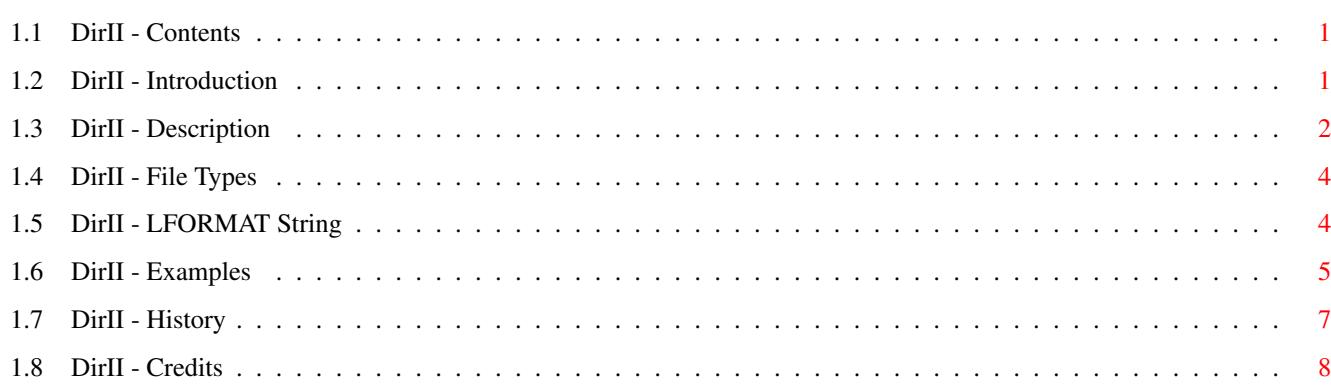

 $\mathbf 1$ 

## <span id="page-3-0"></span>**Chapter 1**

## **DirII**

## <span id="page-3-1"></span>**1.1 DirII - Contents**

DirII v3.3a

© 1995 Stephen Davies - Freely distributable

Introduction Description File Types LFORMAT String Examples History Credits

## <span id="page-3-2"></span>**1.2 DirII - Introduction**

What is it?

DirII is a replacement for DIR and LIST.

DirII is CLI only and requires AmigaDOS Release 2 or later.

Features

Can display in columns which adjust to size of the console window and to the width of the filenames.

Uses ANSI codes to add colour and create what I think is a more readable display.

Can execute "scripts" created using LFORMAT without the need to redirect to a file and use the execute command.

More LFORMAT options than LIST.

Can identify type (eg. "Executable") of a file.

Can filter files not just by name and date, but also by type, size, protection flags and comment.

Can sort by name, size, or date, (or by file, ie. unsorted)

When sorting by name, DirII uses a more intelligent comparison routine than stricmp. For example "file2" displayed before "file13".

Can display in columns which adjust to size of the console window and to the width of the filenames. (Worth mentioning twice, honest!)

### <span id="page-4-0"></span>**1.3 DirII - Description**

#### Synopsis

DirII [<dir>|<pattern>] [P | PAT <pattern>] [TP | TYPEPAT <pattern>] [FP | FLAGPAT <pattern> ] [CP | COMMENTPAT <pattern> ] [NI | NOINFO] [SINCE <date>] [UPTO <date>] [BIGGEST <number>] [SMALLEST <number>] [DIRS] [FILES] [MIX] [ALL] [MA | MULITASSIGNS] [KEYS] [SIZES] [TYPES] [FLAGS] [DATES] [COMMENTS] [NOANSI] [WIDTH <numcols>] [BLOCKS] [SUBST] [BF | BYFILE] [BS | BYSIZE] [BD | BYDATE] [DESC | DESCENDING] [LF | LFORMAT <string> [EXE | EXECUTE]]

#### Template

DIR, P=PAT/K, TP=TYPEPAT/K, FP=FLAGPAT/K, CP=COMMENTPAT/K, NI=NOINFO/S, SINCE/K,UPTO/K,BIGGEST/K/N,SMALLEST/K/N,DIRS/S,FILES/S,MIX/S,ALL/S, MA=MULTIASSIGNS/S, KEYS/S, SIZES/S, TYPES/S, FLAGS/S, DATES/S, COMMENTS/S, NOANSI/S,WIDTH/K/N,BLOCKS/S,SUBST/S,BF=BYFILE/S,BS=BYSIZE/S, BD=BYDATE/S,DESC=DESCENDING/S,LF=LFORMAT/K,EXE=EXECUTE/S

#### Specification

DIR: Path and/or file to display. PAT: Pattern which files' name must match. TYPEPAT: Pattern which files' type must match. For example: "DirII TYPEPAT (ASCII|Amigaguide)" See FILE TYPES FLAGPAT: Pattern which files' protection flags must match. For example: "DirII FLAGPAT #?a#?" COMMENTPAT: Pattern which files' comment must match.

NOINFO: Don't list .info files. SINCE: List only files created on or after specified date\*. UPTO: List only files created on or before specified date\*. \*Specify date in AmigaDOS format or as a number. Eg. "SINCE 1" = "SINCE yesterday" BIGGEST: List only files that aren't larger than specified size. SMALLEST: List only files that aren't smaller than specified size. DIRS: Display directories but not files. FILES: Display files but not directories. MIX: Don't separate files and directories in output display. ALL: List files in all sub-directories. MULLIASSIGNS: Display the contents of all paths of a multiassign. KEYS: Display the block number of header block of file. SIZES: Display the size of file. TYPES: Display the type (eg. executable) of file. See FILE TYPES FLAGS: Display the protection flags of file. Also display 'C' flag if file contains a comment and the COMMENTS option is not specifed. DATES: Display the creation time and date of file. COMMENTS: Display the comment, if one exists, of file. The comment is placed on the following line and preceded by a colon. NOANSI: Disable ANSI escape codes. WIDTH: Width of the output in charcters, used when trying to arrange the output into multiple columns. If omitted, the width is determined by the console, so this option is only useful if sending output to the printer, or if forcing single-column output by using WIDTH=0. BLOCKS: Treat sizes as blocks, rather than bytes. SUBST: Substitute recent dates with "today", "monday", etc. BYFILE: Sort display by file order on disk (same as LIST). BYSIZE: Sort display by size. BYDATE: Sort display by date. DESCENDING: Sort display in descending order. LFORMAT: Format the output according to the specified string. See LFORMAT STRING EXECUTE: Execute the output produced by LFORMAT.

#### Notes

If MIX specified, and neither LFORMAT nor TYPES are specified, a slash (/) will be appended to directory names.

If a filename contains a space, and LFORMAT is not specified, the filename will be displayed in quotes.

If an empty string is supplied for any of the options PAT, TYPEPAT, FLAGPAT, COMMENTPAT or LFORMAT, the option will be ignored completely. This is to allow 'PAT="{PAT}"' in scripts. Ideally, the same would apply to BIGGEST and SMALLEST, but ReadArgs won't allow this.

## <span id="page-6-0"></span>**1.4 DirII - File Types**

Recognised types

Directory Empty Executable Loadable Object Font Powerpacker GIF JPEG LhA LZX ASCII Amigaguide IFF-???? (???? is type of IFF) Icon-Drawer Icon-Project Icon-Tool Icon-Disk Icon-Trash Icon-Device Icon-Kick Unknown-???? (DirII searches for the first printable character, skipping any occurrences of "\$VER:", then displays 4 characters, replacing non-printable characters with '.')

#### Note

Be aware that the type of a file is determined by examining the first few characters of the file, which is not an infallible method.

Also note that loadable refers to pseudo executable such as libraries, devices, etc., but some

## <span id="page-6-1"></span>**1.5 DirII - LFORMAT String**

Formating codes

%a - Attributes (ie. protection bits) %b - Size in blocks

```
%c - Comments
%d - Date
%e - Filename extension part
%f - Full (ie. expanded) path
%j - Path and filename joined
%k - Key
%l - Length in bytes
%m - Filename main part
%n - Name
%p - Path
%t - Time
%w - Wildcard matched part of filename (see below)
\gamma - Type
%% - Percent sign (ie. %)
```
#### Notes

The %s code is not supported as %f %n %p %j are much better. Length/justification specifiers may be included (eq. "%-8n"). If the code is entered in upper case, the output is enclosed in quotes.

#### $%W$

This switch specifies the part of the filename that was matched by wildcards in the PAT option.

eg) DirII s: PAT=#?startup LFORMAT="%n ; %w" Shell-StartUp ; Shell-User-StartUp ; User-

If PAT contains multiple wildcards, DirII will treat everything from the beginning of the first wildcard to the end of the last wildcard as one wildcard.

eg) DirII PAT=abc?e[0-9]#?xyz LFORMAT="%n ; %w" abcde1.xyz ; de1. abcde2.wxyz ; de2.w abcde3xyz ; de3

### <span id="page-7-0"></span>**1.6 DirII - Examples**

First a simple one just to show the neat column output.

1> DirII s: sizes Aliases 870 Assignments 1550 DPat 709 PCD 248 Shell-Startup 94 SPat 283 startup-sequence 2866 ToolsDaemon.menu 6160 User-StartUp 1122 Virus\_Checker.config 108 Yak.hotkeys 218 Yak.prefs 84 Files: 12 ; Directories: 0 ; Bytes: 14312 ; Blocks: 34

Spot the difference between this... 1> DirII Sys:d#?/ Sys:Devs/ Files  $(6)$  ... clipboard.device MountList narrator.device parallel.device printer.device serial.device and this... 1> DirII Sys:d#? Directories (1) ... Devs Files (2) ... Devs.info Disk.info Here's what those switches do. Why not set up an alias for your favourites. (The WIDTH=0 forces each entry to be on a new line) 1> DirII MIX SIZES TYPES FLAGS DATES WIDTH=0 FixFonts 840 Executable ----rwed 02-Sep-92 11:51:32 FixFonts.info 4396 Icon-Tool ----rw-d 23-Feb-94 20:10:14 Format 12896 Executable ----rwed 02-Sep-92 11:51:32 Format.info 4387 Icon-Tool ----rw-d 23-Feb-94 20:10:12 LostDir/ Directory ----rw-d 23-Aug-94 19:34:19 Shell.info 4616 Icon-Project ----rw-d 23-Feb-94 20:10:13 Files: 5 ; Directories: 1 ; Bytes: 27135 ; Blocks: 63 This one finds all files which were created today, using LFORMAT to produce a concise output. 1> DirII Work: LFORMAT "%j" SINCE today FILES ALL A simple batch rename command could be implemented with the following script .key FROM/A, TO/A, DIR/K, ALL/S .bra { .ket } DirII "{DIR}" PAT="{FROM}" LFORMAT="Rename %J \*"%p{TO}\*"" {ALL} EXECUTE 1> BatchRen DIR=Pics: #?.iff %w.ilbm ALL ; Could have used %m or %w 1> BatchRen #?.docs.INFO %w.doc.INFO ; Had to use %w And finally, an example which copies to df0: all executable files whose archive flag isn't set, then sets their archive flag. 1> DirII TYPEPAT Executable FLAGPAT ~(#?a#?) LFORMAT "Copy %N df0: CLONE\*nProtect %N +a" EXECUTE

## <span id="page-9-0"></span>**1.7 DirII - History**

```
Pre-release
  1.n
     Simple DIR replacement which displayed in neat columns.
  2.n
     Added DOS 2.0 pattern matching and ReadArgs.
Post-release
  3.0
     Added lots!
     Is now a replacement for DIR and LIST.
  3.1
     Added COMMENTPAT and NOINFO.
     Can now supply a number to SINCE/UPTO.
     eg. "SINCE 1" = "SINCE yesterday"
     Added a work-around for the problem I had getting StrToDate
     to parse weekdays.
     Extra Ctrl-C checks for the impatient.
     Hopefully removed the occasional "object not found" message
     which could occur if no DIR argument was supplied.
     Fixed incorrect path (%p,%j) when the DIR argument supplied
     was a file (ie. was not a dir or wildcard pattern).
  3.2
     Fixed bug for "SINCE n" and "SINCE weekday"
     Fixed bug which caused all directories to be scanned when ALL
     specified, even if they didn't match the DIR argument.
     The output is displayed in columns even if one or more of SIZES,
     TYPES, etc. are specified.
     Added more types (LZX, Loadable, Font), and DirII now displays the
     first few characters of a file if its type was not recognised.
     Changed behaviour of DirII when empty strings supplied for command
     line options.
     Minor changes to the display of summaries (number of files, etc.)
     and the paths.
     Added %w LFORMAT switch.
     Filenames containing spaces are now enclosed in quotes.
     (Not when using LFORMAT)
```
3.3

Fixed %w bug that occurred when a single character was matched by a wildcard, and also v3.2 did not know that ~c means the same as ~(c)

Added support for multi-directory assigns.

Stopped extra CR's being printed for empty dirs when SIZES specified

Internal changes to production of LFORMAT listings.

3.3a

Fixed bug (in 3.3 only) that caused paths to not be displayed when ALL specified but no path present in the DIR option.

## <span id="page-10-0"></span>**1.8 DirII - Credits**

Amiga set-up

A1200 with 170Mb HD, 2+4Mb RAM and 1942 monitor.

Author

Stephen Davies 98 Larches Lane Ashton Preston Lancs England PR2 1PP

2:2500/73.18@fidonet 2:256/503.13@fidonet

Thanks to

Mike Dodd and Steve Bleasdale for spreading DirII propaganda.